## **CHIMIE (8pts):**

## *EXERCICE N°1 :*

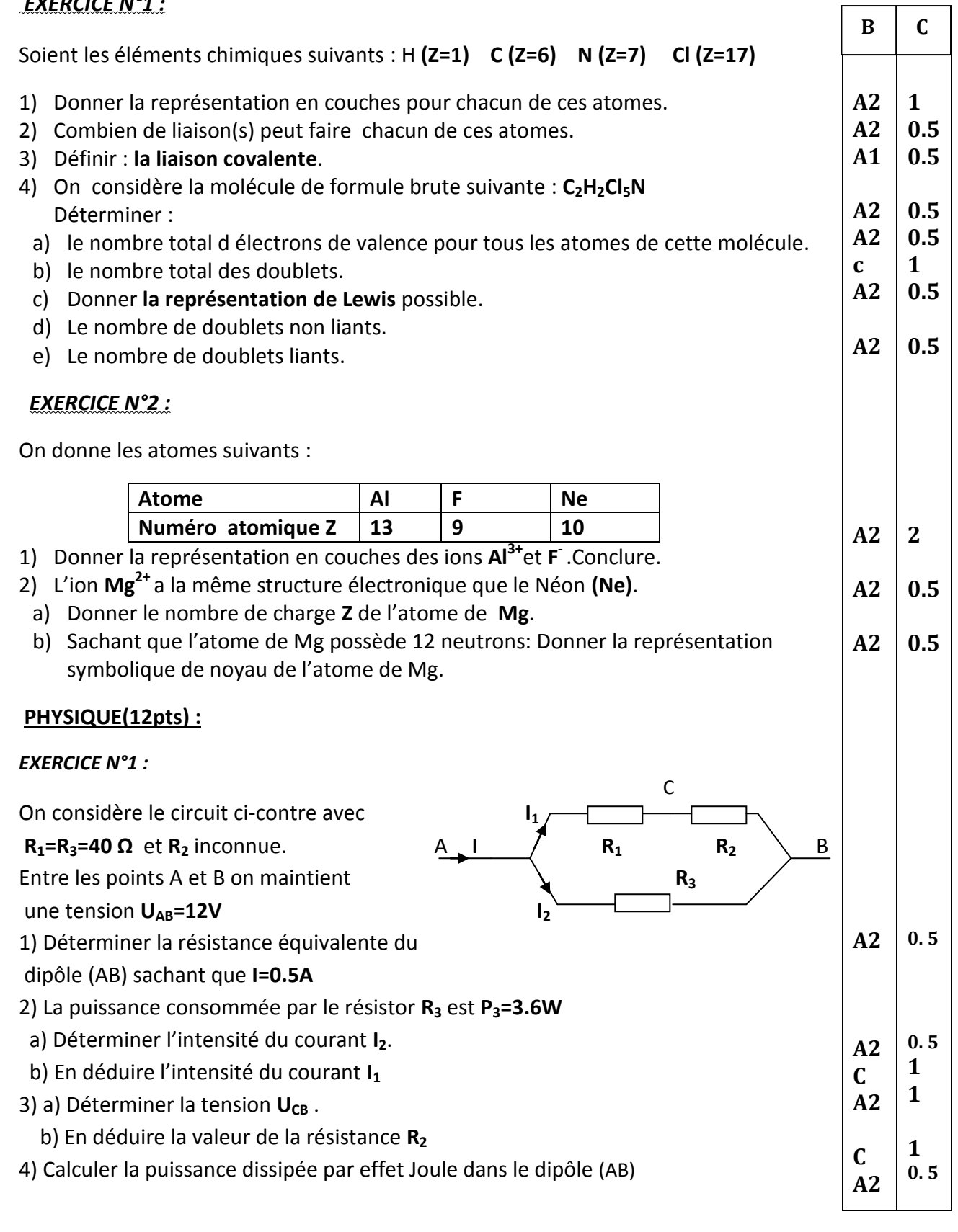

mmm · genolul@n · uen

2010

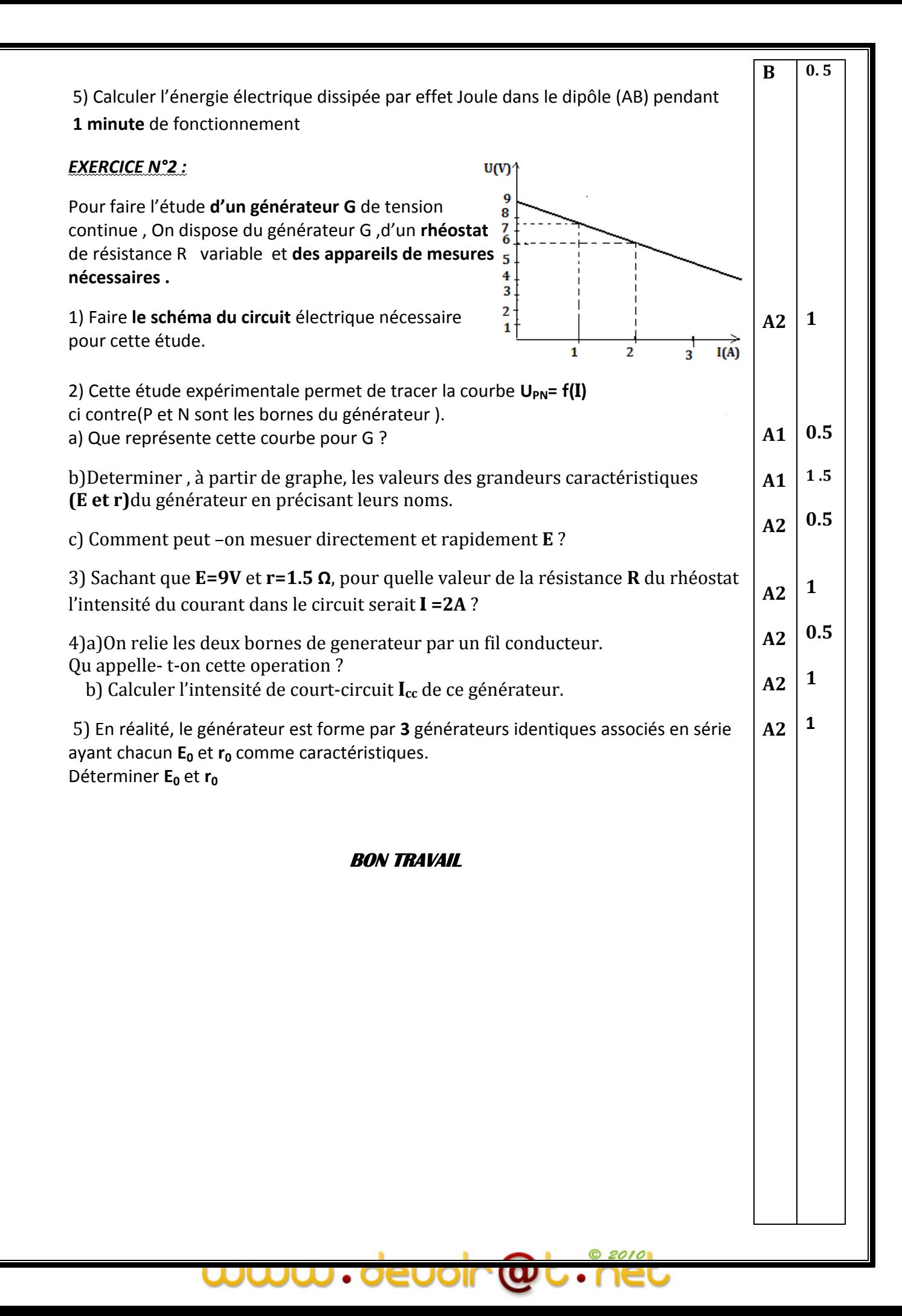